# תוכנה 1

#### Design Patterns :10 תרגול ומחלקות פנימיות הדס צור ואסף זריצקי

### Design Patterns

- A general reusable solution to recurring design problems.
	- Not a recipe
- A higher level language for design
	- **Factory, Singleton, Observer and not "this** class inherits from that other class"
- *Design Patterns: Elements of Reusable Object-Oriented Software*
- Lots of information online

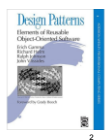

4

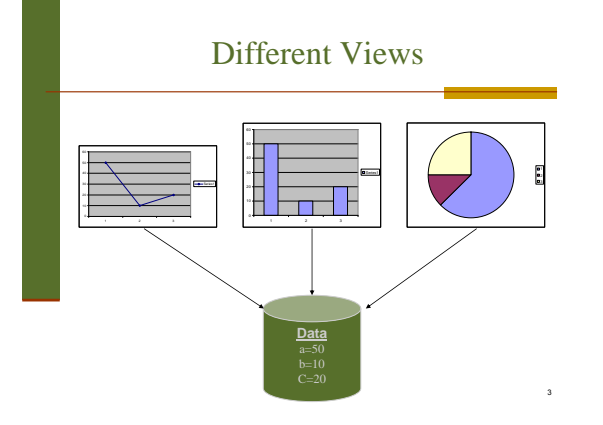

### Different Views (cont.)

- When the data change all views should change
	- Views dependant on data
- Views may vary, more added in the future
- Data store implementation may changes
- We want:
	- Separate the data aspect from the view one
	- Notify views upon change in data

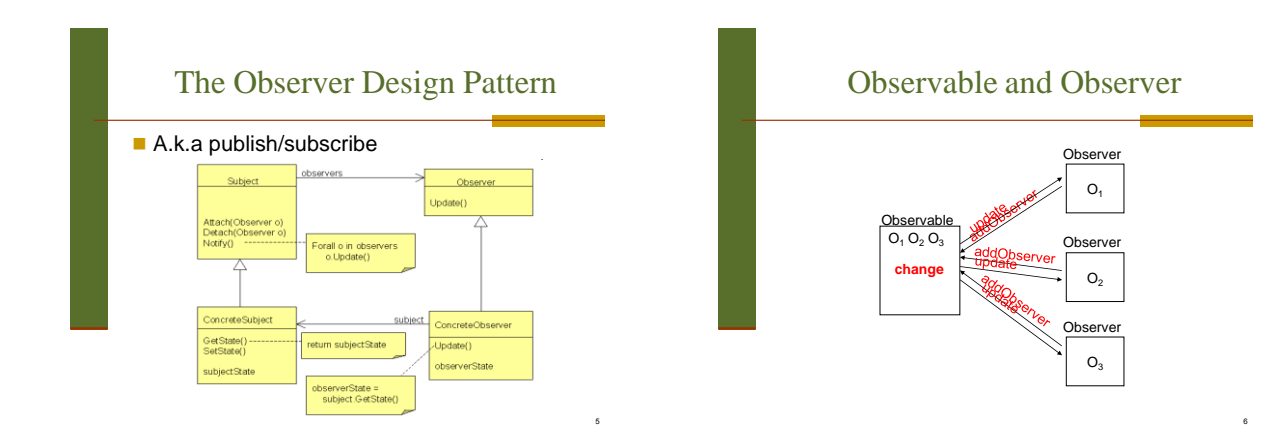

#### Observer and Java

- **Java provides an [Observer](http://java.sun.com/javase/6/docs/api/java/util/Observer.html) interface and an** [Observable](http://java.sun.com/javase/6/docs/api/java/util/Observable.html) class
- Subclass Observable to implement your own subject
	- **registration and removal of observers**
	- notification
- Implement Observer
- Other uses of this pattern throughout the JDK

### **Observer**

#### Interface Observer

#### public interface Observer

A class can implement the Observer interface when it wants to be informed of changes in obser Since:

#### .<br>JDK 1.0

.<br>Fitu cvci

See Also:<br>
<u>Observable</u>

#### Method Summary

void undate (Observable o, Object arg)<br>This method is called whenever the observed object is changed.

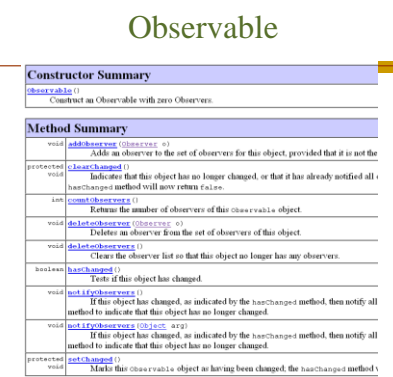

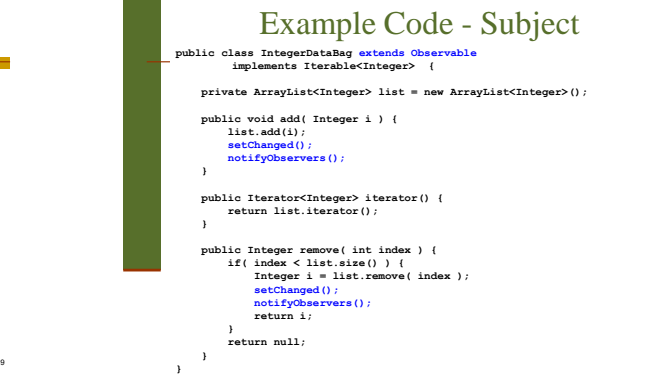

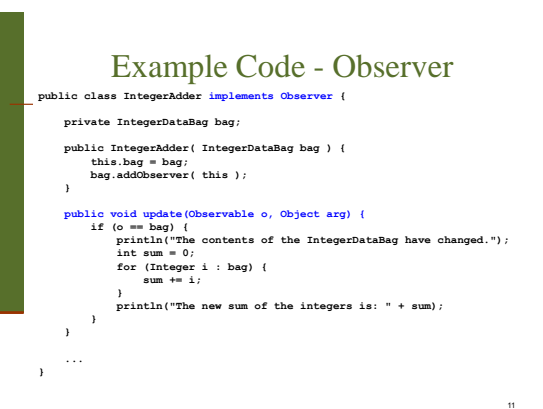

מחלקות פנימיות (מקוננות) Inner (Nested) Classes

### בשביל מה זה טוב

#### **קיבוץ לוגי**

אם עושים שימוש בטיפוס רק בהקשר של טיפוס מסוים נטמיע את הטיפוס כדי לשמר את הקשר הלוגי

#### **הכמסה מוגברת**

על ידי הטמעת טיפוס אחד באחר אנו חושפים את המידע הפרטי רק לטיפוס המוטמע ולא לכולם

#### **קריאות**

14

מיקום הגדרת טיפוס בסמוך למקום השימוש בו

#### Inner Classes

#### מחלקה פנימית היא מחלקה שהוגדרה בתחום Scope) – בין המסולסליים) של מחלקה אחרת

#### דוגמא:

13

15

**public class House { private String address; public class Room { private double width;**

**} }**

שימוש לב! Room אינה שדה של המחלקה House

**private double height;**

#### "סוגי" מחלקות פנימיות

Inner classes

- מחלקה שמוגדרת בתוך מחלקה אחרת
	- )static member( סטטית .1
- honstatic member) ו. לא סטטית
	- .3 אנונימית )anonymous)
		- 4. מקומית (local)

#### תכונות משותפות

- למחלקה מקוננת יש גישה לשדות הפרטיים של המחלקה העוטפת ולהפך
	- הנראות של המחלקה היא עבור "צד שלישי" ■ אלו מחלקות (כמעט) רגילות לכל דבר ועניין
- יכולות להיות אבסטרקטיות, לממש מנשקים, לרשת ממחלקות אחרות וכדומה

### Inner Classes

 **ב Java כל מופע של עצם מטיפוס המחלקה הפנימית משויך לעצם מטיפוס המחלקה העוטפת**

**השלכות**

18

16

- תחביר מיוחד לבנאי
- לעצם מטיפוס המחלקה הפנימית יש שדה הפנייה שמיוצר אוטומטית לעצם מהמחלקה העוטפת
- כתוצאה לכך יש למחלה הפנימית גישה לשדות ולשרותים )אפילו פרטיים!( של המחלקה העוטפת **ולהיפך**

#### מחלקות פנימיות

 הגדרת מחלקה כפנימית מרמזת על היחס בין המחלקה הפנימית והמחלקה העוטפת:

- למחלקה הפנימית יש משמעות רק בהקשר של המחלקה העוטפת למחלקה הפנימית יש הכרות אינטימית עם המחלקה העוטפת
	- המחלקה הפנימית היא מחלקת עזר של המחלקה העוטפת
		- דוגמאות:
		- **Iterator** -ו **Collection**
			- **Brain** -ו **Body**

17

מבני נתונים המוגדרים ברקורסיה: **List** ו-**Cell**

# Inner Classes

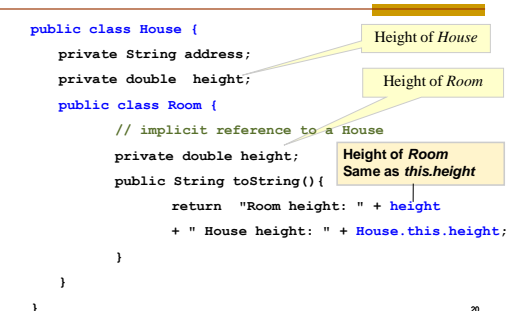

#### Inner Classes

**public class House { private String address; public class Room { // implicit reference to a House private double width; private double height; public String toString(){ return "Room inside: " + address; }**

**}**

19

21

**}** <sup>20</sup>

# יצירת מופע ע"י המחלקה העוטפת

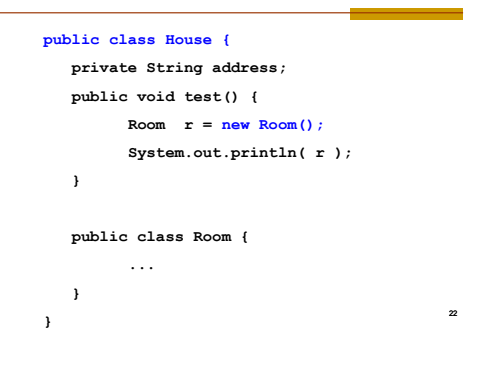

#### יצירת מופעים

- כאשר המחלקה העוטפת יוצרת מופע של עצם מטיפוס המחלקה הפנימית אזי העצם נוצר בהקשר של העצם היוצר
- כאשר עצם מטיפוס המחלקה הפנימית נוצר מחוץ למחלקה העוטפת, יש צורך בתחביר מיוחד

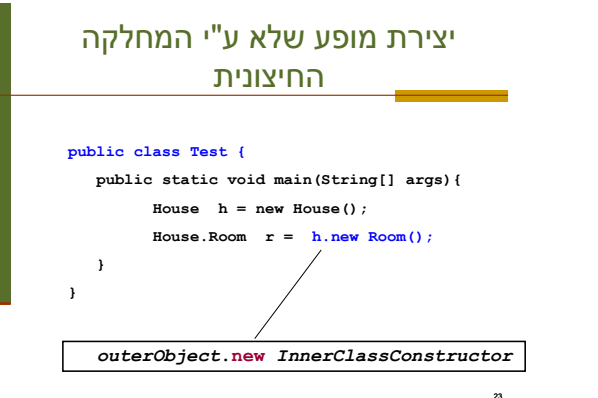

# Static Nested Classes

- ניתן להגדיר מחלקה פנימית כ **static** ובכך לציין שהיא אינה קשורה למופע מסוים של המחלקה העוטפת
- הדבר אנלוגי למחלקה שכל שרותיה הוגדרו כ-**static** והיא משמשת **כספריה** עבור מחלקה מסוימת
	- ( בשפת ++C יחס זה מושג ע"י הגדרת יחס **friend)**

#### 4

24

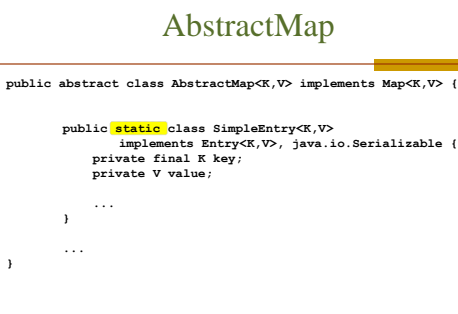

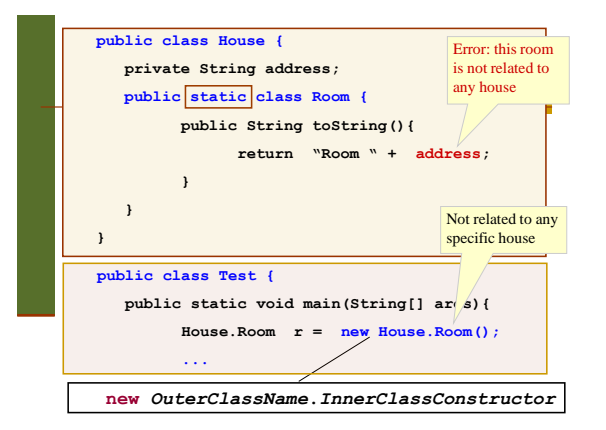

## מחלקות אנונימיות

- מחלקה ללא שם
- הגדרה ויצירת מופע בנקודת השימוש
	- מגבלות:

26

- חייבת לרשת מטיפוס קיים (מנשק או מחלקה)
- לא ניתן להגדיר איברים סטטים, לא ניתן להשתמש בהקשר שדורש שם )instanceof), לא ניתן לרשת ממספר טיפוסים, לקוחות מוגבלים לממשק של טיפוס האב
	- מחלקה אנונימית צריכה להיות קצרה כדי לא לפגוע בקריאות של הקוד
		- 28

30

# **הגנה על מחלקות פנימיות**

- אם המחלקה הפנימית אינה ציבורית (אינה מוגדרת public), הטיפוס<br>שלה מוסתר, אבל עצמים מהמחלקה אינם מוסתרים אם יש התייחסות אליהם **public class Outer { private static class Inner implement Interface {**
- **... }**
	- **public static Interface getInner() { return new Inner (); }**
- **}**

**}**

**Interface i = new Outer.Inner(); //***error* **Interface i = Outer.getInner(); //** *ok*

# מחלקות מקומיות - מחלקות פנימיות בתוך מתודות

- ניתן להגדיר מחלקה פנימית <u>בתוך שירות</u> של המחלקה העוטפת
- הדבר מגביל את תחום ההכרה של אותה מחלקה לתחום השירות בלבד
- המחלקה הפנימית תוכל להשתמש במשתנים מקומיים של המתודה רק אם הם הוגדרו כ-**final** (מדוע?)

# דוגמאות שימוש

Function object (functor) ■

27

29

מיון מחרוזות לפי אורך

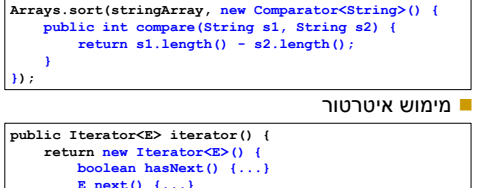

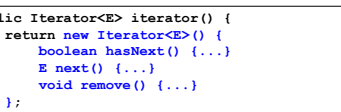

# מחלקות מקומיות

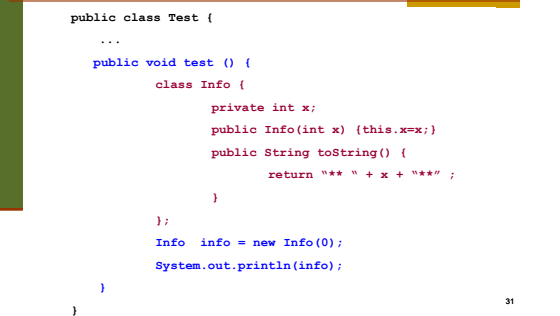

# הידור של מחלקות פנימיות

- המהדר )קומפיילר( יוצר קובץ **class.** עבור כל מחלקה. מחלקה פנימית אינה שונה במובן זה ממחלקה רגילה
	- שם המחלקה הפנימית יהיה **class.Inner\$Outer**
	- אם המחלקה הפנימית אנונימית, שם המחלקה שיוצר הקומפיילר יהיה **class\$1.Outer**

33

#### שימוש במשתנים מקומיים

**public class Test { public void test (int x) { final int**  $y = x+3$ ; **class Info { public String toString(){ return "\*\*" + y + "\*\*\*"; } }; System.out.println( new Info()); } }**

32